**ELEC 184 Course Outline as of Fall 2018**

## **CATALOG INFORMATION**

Full Title: Industrial Robotics Fundamentals Last Reviewed: 5/8/2023 Dept and Nbr: ELEC 184 Title: INDUSTRIAL ROBOTICS

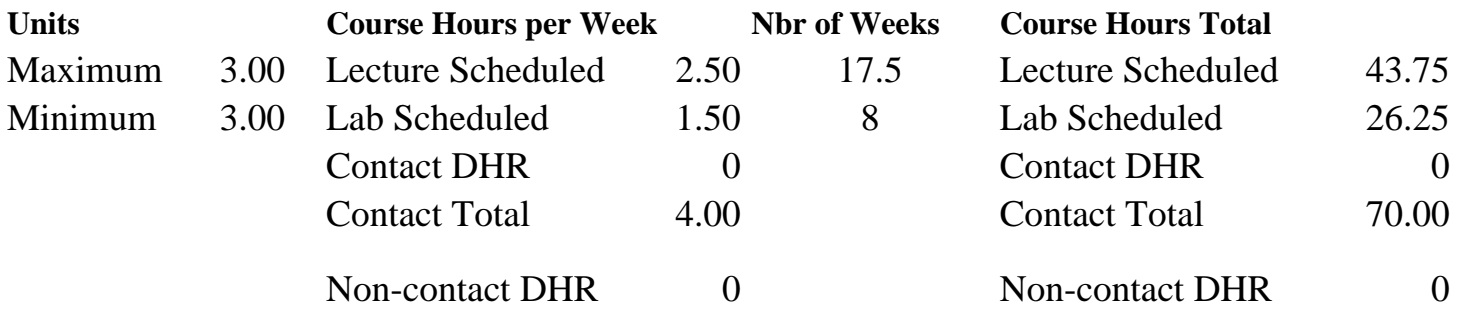

Total Out of Class Hours: 87.50 Total Student Learning Hours: 157.50

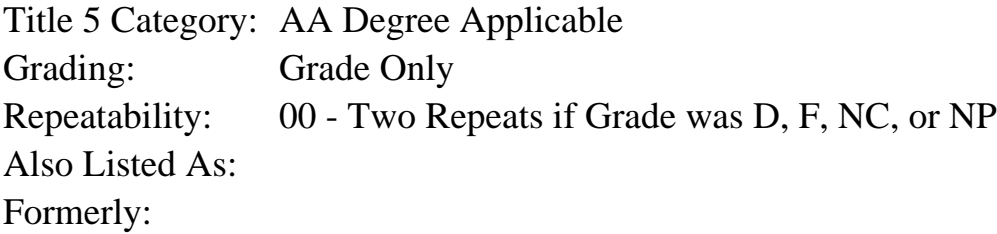

#### **Catalog Description:**

An introductory course to the control of autonomous industrial robots. Students will learn the fundamentals of basic robotics and learn how to control the Fanuc LR-Mate 200id robotic arm using a teach pendant and 3D control software.

**Prerequisites/Corequisites:**

**Recommended Preparation:**

**Limits on Enrollment:**

#### **Schedule of Classes Information:**

Description: An introductory course to the control of autonomous industrial robots. Students will learn the fundamentals of basic robotics and learn how to control the Fanuc LR-Mate 200id robotic arm using a teach pendant and 3D control software. (Grade Only) Prerequisites/Corequisites: Recommended: Limits on Enrollment:

# **ARTICULATION, MAJOR, and CERTIFICATION INFORMATION:**

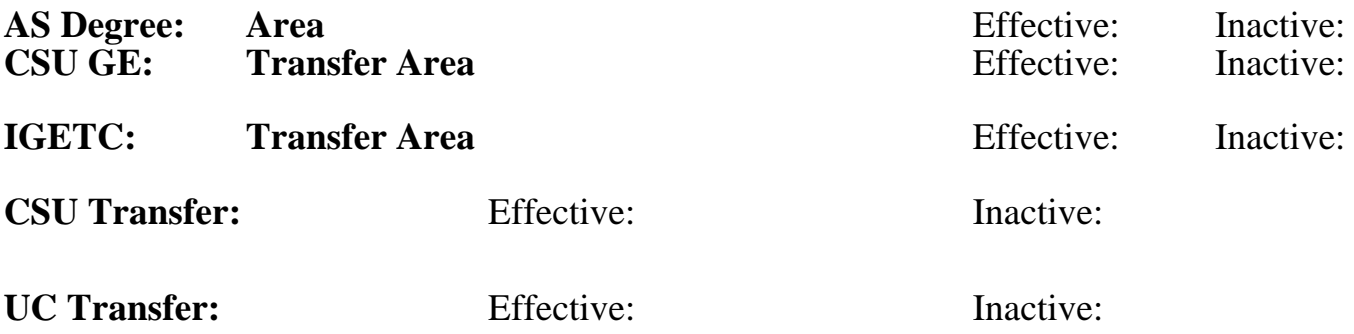

## **CID:**

## **Certificate/Major Applicable:**

[Not Certificate/Major Applicable](SR_ClassCheck.aspx?CourseKey=ELEC184)

# **COURSE CONTENT**

#### **Student Learning Outcomes:**

At the conclusion of this course, the student should be able to:

- 1. Demonstrate safety procedures when handling the robot.
- 2. Program a set of movements on the teach pendant.
- 3. Simulate robot movement in the 3D simulation software.

### **Objectives:**

During this course students will:

- 1. Move a robot in joint and world modes in real time.
- 2. Create and change teach pendant programs.
- 3. Modify a program.
- 4. Abort, access, test and run programs.
- 5. Add an end-of-arm tool.
- 6. Move a robot in 3D simulation software.

## **Topics and Scope:**

- I. Robot System
	- A. Major/Minor axes
	- B. Joints and links
- II. Robot Operations
	- A. Safety
		- 1. Programming safety precautions
		- 2. Mechanical safety precautions
	- B. Teach Pendant
		- 1. Function menu
		- 2. Status indicators
		- 3. Moving a robot in joint and world modes
		- 4. Create and change teach pendant programs
		- 5. Abort, access, test and run programs

III. Handling Tool Operation & Programming

A. Frames

- 1. Cartesian coordinate system
- 2. World, tool, user and jog frames
- B. Input/Output (I/O)
	- 1. I/O signals
	- 2. Configure I/O
	- 3. Controller I/O
- C. Program instruction
	- 1. Motion programs
	- 2. Motion instructions
- D. Modify a program
- E. Macro commands
- F. Robot setup for production
- G. File management
- IV. Roboguide-HandlingPRO
	- A. Move a robot in 3D
	- B. Adjust the display
	- C. View multiple windows
	- D. Edit robot properties
	- E. Add a part and define the part in a cell
	- F. Add an end-of-arm tooling
	- G. Defining a relationship between tool and part
	- H. Create two fixtures for pick and placement
	- I. Create/run a program
	- J. Create an AVI file of the workcell
	- K. Calibrating the virtual workcell to the real cell
	- L. Add another robot to the workcell
	- M. Set the I/O to avoid robot collision

## **Assignment:**

Lecture-Related Assignments:

- 1. Reading (10-30 pages per week)
- 2. Homework assignments (4-8)
- 3. Quizzes (2-6) and final exam

Lab-Related Assignments:

- 1. Laboratory assignments (5-12)
- 2. Program documentation (4-8)

Typical Laboratory Assignments:

- 1. Moving a robot in joint and world modes
- 2. Create and change teach pendant programs
- 3. Abort, access, test and run programs
- 4. Use teach pendant to draw a circle
- 5. Use teach pendant to write a name
- 6. Move a robot in 3D simulation software
- 7. Add a part and define the part in a cell
- 8. Create an AVI file of the 3D workcell

### **Methods of Evaluation/Basis of Grade:**

**Writing:** Assessment tools that demonstrate writing skills and/or require students to select, organize and explain ideas in writing.

Program documentation

**Problem Solving:** Assessment tools, other than exams, that demonstrate competence in computational or noncomputational problem solving skills.

Homework assignments

**Skill Demonstrations:** All skill-based and physical demonstrations used for assessment purposes including skill performance exams.

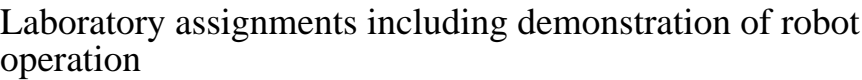

**Exams:** All forms of formal testing, other than skill performance exams.

Quizzes and final exam  $20 - 40\%$ 

**Other:** Includes any assessment tools that do not logically fit into the above categories.

## **Representative Textbooks and Materials:**

Instructor prepared materials

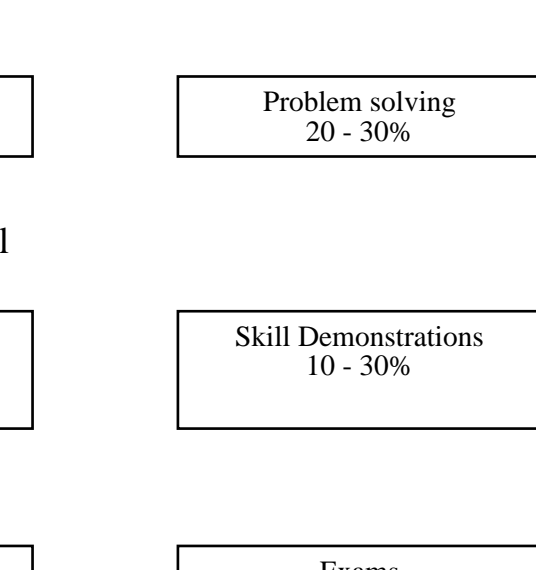

20 - 50%

None Category Chern Category Chern Category Chern Category Chern Category Chern Category Chern Category Chern Category Chern Category Chern Category Chern Category Chern Category Chern Category Chern Chern Chern Chern Cher  $0 - 0\%$ 

20 - 40%